## Учреждение образования «Гомельский государственный технический университет имени П.О. Сухого»

 УТВЕРЖДАЮ Первый проректор ГГТУ им. П.О.Сухого

О.Д. Асенчик

 (подпись) 07.07. 2020

Регистрационный № УД - 32 - 45/уч.

# **СИСТЕМЫ АВТОМАТИЗИРОВАННОГО ПРОЕКТИРОВАНИЯ**

Учебная программа учреждения высшего образования

по учебной дисциплине для специальности:

1-36 12 01 «Проектирование и производство сельскохозяйственной техники»

Учебная программа составлена на основе образовательного стандарта высшего образования ОСВО 1-36 12 01-2019 от 28.05.2019 г. № 66, учебных планов первой ступени высшего образования по специальности 1-36 12 01 «Проектирование и производство сельскохозяйственной техники» учреждения образования «Гомельский государственный технический университет имени П.О. Сухого» »: I 36-1-16/уч. от 06.02.2019, I 36-1-05/уч. от 06.02.2019, I 36-1-51/уч. от 05.04.2019.

## **СОСТАВИТЕЛИ:**

В.Б. Попов, заведующий кафедрой «Сельскохозяйственные машины» учреждения образования «Гомельский государственный технический университет имени П.О. Сухого», к.т.н., доцент.

## **РЕЦЕНЗЕНТЫ:**

И.В. Волков ,главный конструктор по кормоуборочной технике Научнотехнического центра комбайностроения ОАО «Гомсельмаш»;

Г.В. Петришин, декан машиностроительного факультета учреждения образования «Гомельский государственный технический университет им. П.О. Сухого», к.т.н., доцент.

## **РЕКОМЕНДОВАНА К УТВЕРЖДЕНИЮ:**

Кафедрой «Сельскохозяйственные машины» учреждения образования «Гомельский государственный технический университет им. П.О. Сухого» (протокол № 9 от 29.04.2020);

Научно-методическим Советом механико-технологического факультета учреждения образования «Гомельский государственный технический университет им. П.О. Сухого»

(протокол № 5 от 06.05.2020); УД 074-2/уч.

Научно-методическим Советом заочного факультета учреждения образования «Гомельский государственный технический университет им. П.О. Сухого»

(протокол № 5 от 04.06.2020); УДз-090-2у

Научно-методическим Советом учреждения образования «Гомельский государственный технический университет им. П.О. Сухого» (протокол № 5 от 25.06.2020 г. ).

Данная учебная программа разработана для специальности 1-36 12 01 «Проектирование и производство сельскохозяйственной техники» и рекомендуется для использования по дисциплине «Системы автоматизированного проектирования».

Системы автоматизированного проектирования (САПР) – это организационно-технические системы, предназначенные для выполнения проектных работ и разработки конструкторской и технологической документации с использованием средств вычислительной техники.

**Цель дисциплины** - ознакомление студентов с подсистемами и видами обеспечения САПР, современными программными комплексами, предназначенными для сквозной автоматизации проектирования, а также методами их адаптации к конкретной предметной области.

**Задачей дисциплины** являются: обучение студентов современным методам инженерных расчетов узлов и агрегатов машин, ознакомление с современным компьютерным обеспечением, необходимым для автоматизированного проектирования технических объектов.

Дисциплина «Системы автоматизированного проектирования» базируется на результатах подготовки по дисциплинам государственного компонента согласно стандарту специальности 1 - 36 12 01.

В учебной программе предусматривается рассмотрение тем:

– Общие сведения о назначении, составе и структуре САПР технических объектов на примере программного комплекса "КОМПАС";

*–* Классификация САПР и задач, решаемых при помощи САПР разных уровней. Основные факторы, влияющие на выбор типа САПР;

- Применение современных компьютерных технологий в проектировании при помощи подсистем САПР верхнего уровня.

- Современные методы инженерных расчетов в машиностроительных САПР. Конечно-элементный анализ и оптимизация технических объектов в САПР.

В результате изучения дисциплины обучаемый должен:

#### **знать:**

- приемы и способы решения задач автоматизированного проектирования технических объектов;

#### **уметь:**

- использовать информационные, программные и технические средства современных компьютерных технологий;

#### **владеть:**

- программным комплексом КОМПАС для разработки геометрических моделей, конструкторской документации, а также расчета узлов и агрегатов, сформированных из компонентов этих моделей.

При изучении дисциплины «Системы автоматизированного проектирования» формируются базовая профессиональная компетенция (БПК-12): быть способным выполнять конструкторские работы с использованием организационно-технических систем для автоматизации процессов проектирования. Вместе с тем совершенствуется ряд профессиональных компетенций: в производственно-технологической деятельности:

- выявлять естественную сущность проблем, возникающую в ходе профессиональной деятельности, привлекать для их решения соответствующий физико-математический аппарат;

- профессионально использовать современную технику, оборудование и приборы;

- осуществлять экономическую оценку эффективности использования производственных ресурсов организации (предприятия);

- использовать средства автоматики сельскохозяйственной техники.

в проектно-конструкторской деятельности:

- участвовать во внедрении разработанных технических решений и проектов, в оказании технической помощи и осуществлении авторского надзора при изготовлении, испытаниях и сдаче в эксплуатацию проектируемых изделий, объектов;

- разрабатывать и реализовывать мероприятия по энергосбережению в сельскохозяйственном производстве;

- анализировать и оценивать собранные данные и согласовывать представляемые материалы.

в организационно-управленческой деятельности:

- разрабатывать и принимать участие в реализации мероприятий по повышению эффективности производства, сокращению расхода материальных ресурсов, снижению трудоемкости и энергоемкости, повышению производительности труда.

**Форма получения высшего образования**: дневная, заочная сокращенная.

Общее количество часов и количество часов, отводимое на изучение учебной дисциплины «Системы автоматизированного проектирования» в соответствии с учебными планами специальности 1-36 12 01 «Проектирование и производство сельскохозяйственной техники» всех форм получения высшего образования составляют 108 часов. Трудоёмкость учебной дисциплины - 3 зачетные единицы.

# **Распределение аудиторного времени по видам занятий, курсам и семестрам**

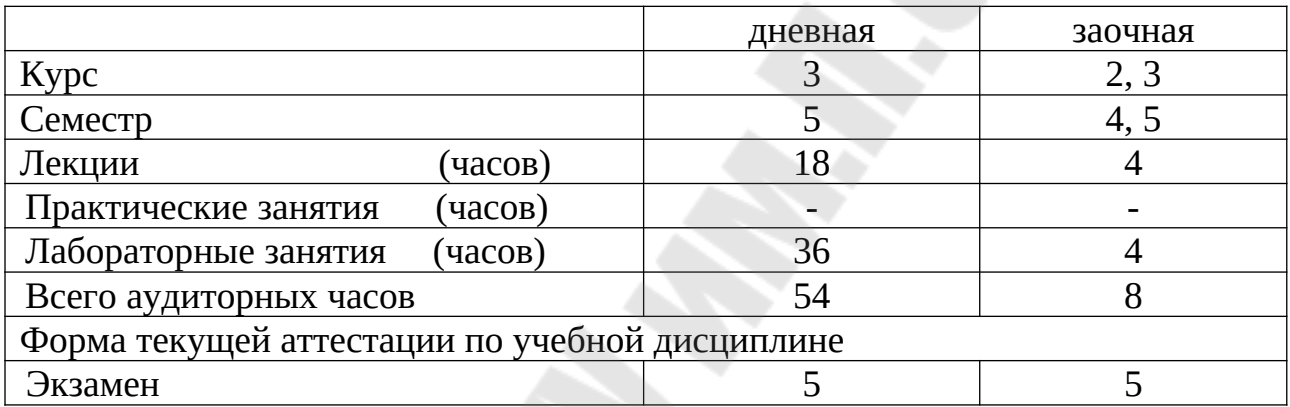

#### **СОДЕРЖАНИЕ УЧЕБНОГО МАТЕРИАЛА**

*Тема 1. Назначение, состав и структура машиностроительной САПР.* Назначение, состав и структура САПР на примере программного комплекса "КОМПАС". Связь "КОМПАС"с другими CAD, приложения.

*Тема 2. Программные пакеты машиностроительной графики КОМПАС-ГРАФИК и геометрического моделирования КОМПАС 3D* Разработка чертежей и спецификаций в КОМПАС-ГРАФИК. Твердотельное моделирование КОМПАС 3D. КОМПАС-SPRING, КОМПАС-SHAFT.

*Тема 3*. *Жизненный цикл (ЖЦ) проектируемого изделия.* Этапы ЖЦ изделия*.* Информационная поддержка жизненного цикла изделия (PLM). Корпоративные базы данных. Особенности ЖЦ уборочной техники.

*Тема 4. Компоненты, выбор типа САПР и решаемых ею задач.* Проектирующие и обслуживающие подсистемы САПР. Виды обеспечений в САПР Типы машиностроительных САПР. Классификация задач САПР и основные факторы, влияющие на её выбор.

*Тема 5. Применение современных компьютерных технологий (КТ) для быстрого изготовления прототипов изделий.*

Актуальность технологии быстрого прототипирования. Применение лазерной стереолитографии. Создание моделей-прототипов. Использование 3Dпринтеров и КТ для контроля размеров и управления качеством изделий.

*Тема 6. Метод конечных элементов и в автоматизированном проектировании конструкций уборочных машин*

Метод конечных элементов в технике и автоматизированном проектировании рамных конструкций и деталей сложной конфигурации с/х машин. Механкоматематические основы МКЭ.

#### *Тема 7. Программные комплексы МКЭ.*

MSC Nastran - расчет и оптимизация конструкций. MSC Nastran Desktop мультидисциплинарный расчетный комплекс для среднего предприятия. Adams – виртуальное моделирование машин и механизмов. MSC Apex – перспективные технологии компьютерного моделирования и анализа.

*Тема 8. Задача оптимизации сложного технического объекта.* Постановка задачи параметрической оптимизации механизмов и агрегатов. Выбор математического метода в задаче параметрической оптимизации. Многокритериальная оптимизация на примере подъемно-навесного устройства колесного трактора.

*Тема 9. Современные методы инженерного проектирования в машиностроительной САПР.* 

Понятие об интерфейсе Creo Elements/Pro.. Рабочие папки и сохранение результата работы. Процедура моделирования детали. Процедура сборки. Моделирование, визуализация и разработка чертежей в Creo Elements/Pro..

## **УЧЕБНО-МЕТОДИЧЕСКАЯ КАРТА ДИСЦИПЛИНЫ**

(Дневная форма получения образования)

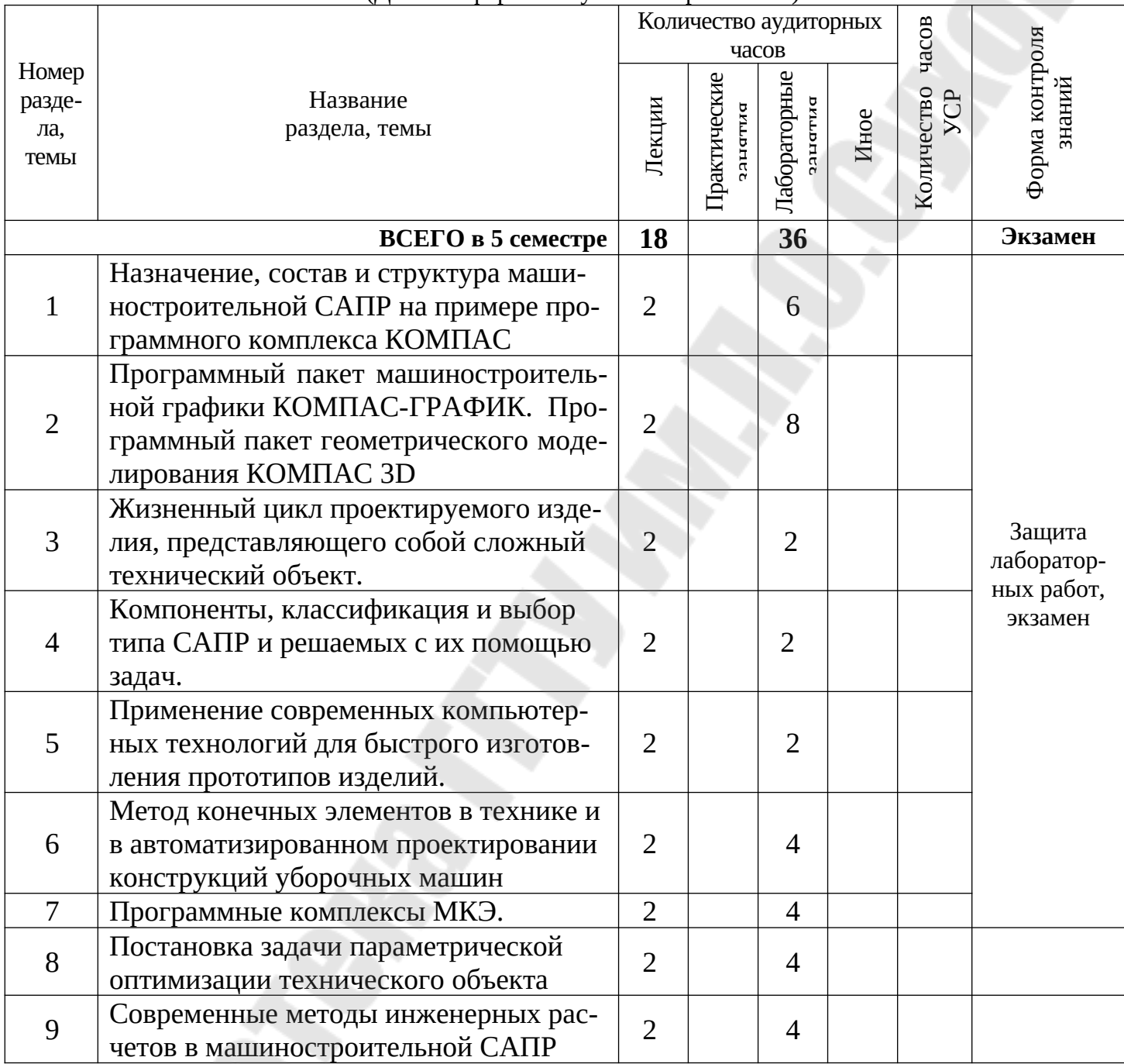

## **УЧЕБНО-МЕТОДИЧЕСКАЯ КАРТА ДИСЦИПЛИНЫ**

(Заочная сокращенная форма получения образования)

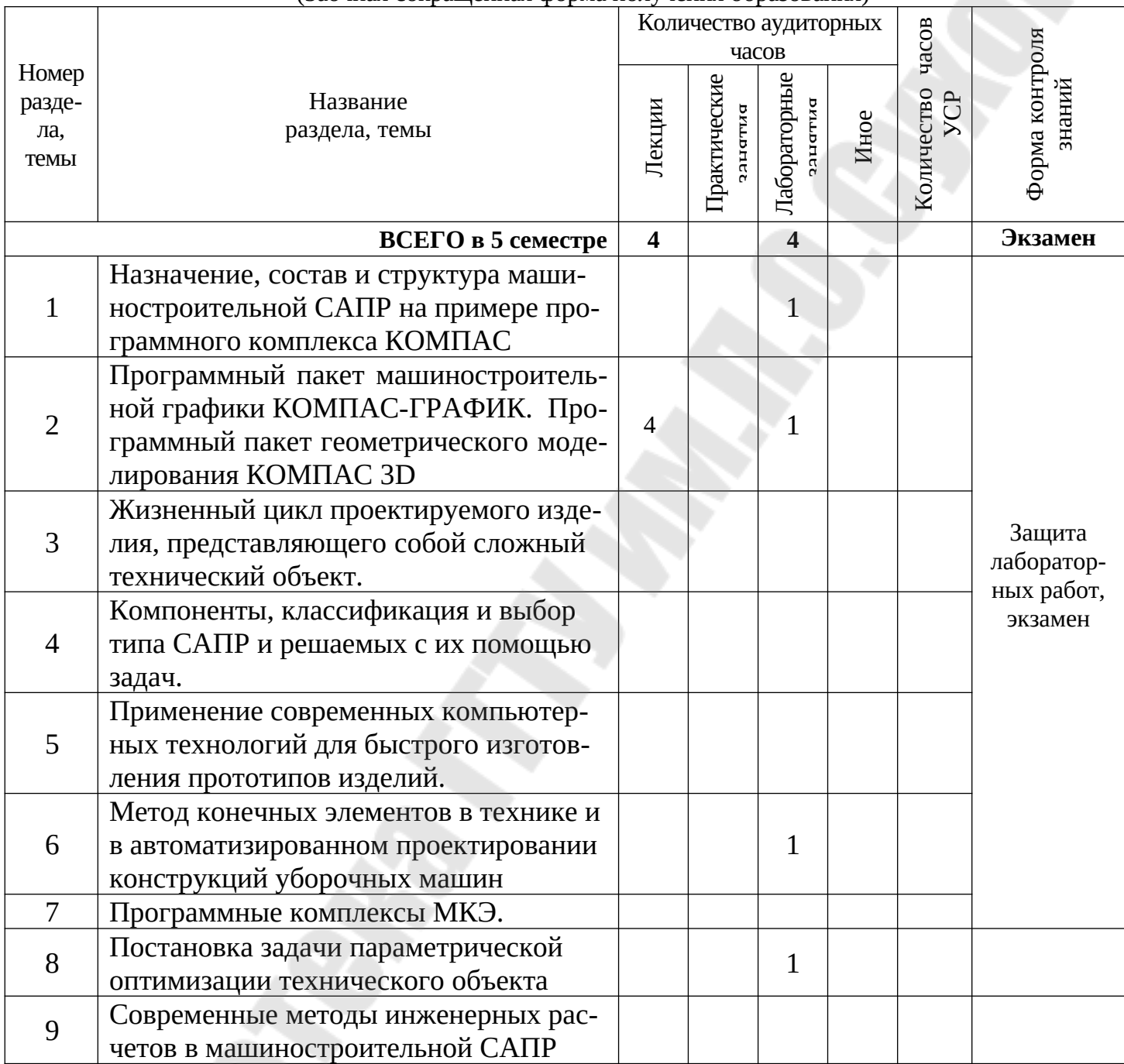

# **ИНФОРМАЦИОННО - МЕТОДИЧЕСКАЯ ЧАСТЬ**

#### **Основная литература:**

1. Норенков И. П. Основы теории и проектирования САПР : учебник для втузов. - Москва : Высш. шк., 1990. - 336с.

2. Норенков И. П. Разработка систем автоматизированного проектирования : учебник для вузов по спец. "Системы автоматизированного проектирования". - Москва : Изд-во МГТУ им. Н. Э. Баумана, 1994. - 207с.

3. Основы САПР : учебное пособие / И. В. Крысова, М.Н. Одинец, Т. М. Мясоедова, Д. С. Корчагин; Минобр. науки России, Омский государственный технический университет. – Омск : Омский государственный технический университет (ОмГТУ), 2017. – 92 с. : табл., граф., схем, ил. – Режим доступа: по подписке. – URL:[http://biblioclub.ru/index.php?](http://biblioclub.ru/index.php?page=book&id=493424) [page=book&id=493424](http://biblioclub.ru/index.php?page=book&id=493424)

#### **Дополнительная литература:**

4. Соболь, И. М. Выбор оптимальных параметров в задачах со многими критериями. / И. М. Соболь, Р.Б. Статников М.: Наука, 1981. - 112с.

5. Шимкович Д.Г. Femap & Nastran. Инженерный анализ методом конечных элементов. – М.: ДМК пресс, 2008. – 704 с., ил.

6. Кузьмин, М.А. Прочность, жесткость и устойчивость элементов конструкций. Теория и практикум: Решение задач механики методом конечных элементов / М.А. Кузьмин, Д.Л. Лебедев, Б.Г. Попов. – М.:ИКЦ "Академкнига", 2008, - 160с.: ил.

7. Ксеневич, И.П. Тракторы. Проектирование, конструирование и расчет. М.: Машиностроение, 1991.- 544с.

8. Кузмик П.К., Маничев В.Б. Автоматизация функционального проектирования. Мн.: Высшая школа, 1988. - 169с. (кн. 5) . САПР в 9-ти книгах, под ред. И.П. Норенкова.

9. Трудоношин В.А., Пивоварова Н.В. Математические модели технических объектов Мн.: Высшая школа, 1988. - 159с. (кн. 4) . САПР в 9-ти книгах, под ред. И.П. Норенкова.

#### **Электронные учебно-методические комплексы**

10. Попов, В. Б. Системы автоматизированного проектирования узлов и агрегатов машин: электронный учебно-методический комплекс дисциплины / В. Б. Попов. - Гомель: ГГТУ, 2012. Режим доступа [https:// elib .gstu.by .](https://elib.gstu.by/)

11. Попов, В.Б. ЭУМД Курс лекций по дисциплине "Системы автоматизированного проектирования узлов и агрегатов машин" для студентов специальности 1-36 12 01, - Гомель: ГГТУ, 2012. Режим доступа: https: // elib. gstu/by.

#### **Учебно-методические материалы**

12. Попов, В.Б. Основы проектирования сельскохозяйственной техники практикум по одноименному курсу для студентов специальности 1-36 12 01 «Проектирование и производство с/х техники» днев. и заоч. форм обучения / сост. В.Б. Попов. – Гомель: ГГТУ им. П.О. Сухого, 2015. – 35 с.

13. Попов, В.Б. Использование конечно-элементного анализа при автоматизированном проектировании узлов и агрегатов машин: лаб. практикум для студентов специальности 1-36 12 01 «Проектирование и производство с/х техники» / В.Б. Попов, В.А. Пигенко. – Гомель: ГГТУ им. П.О. Сухого. 2008.  $-62$  c.

**Примерный перечень материалов и технических средств обучения** – презентации, видеоматериалы по темам.

# **Методические рекомендации по самостоятельной работе студентов**

При изучении дисциплины рекомендуется не все вопросы программы выносить на лекции. В целях развития у студентов навыков работы с учебной и научной литературой можно предложить им часть тем описательного характера изучить самостоятельно по литературе, указанной в программе.

Вопросы для самостоятельного изучения рекомендуется включать в перечень вопросов к экзамену.

 Для организации самостоятельной работы студентов необходимо использовать: информационные ресурсы учебного портала или электронной библиотеки университета.

 Эффективность самостоятельной работы студентов целесообразно проверять в ходе текущего контроля знаний в форме устного опроса по темам курса (модулям):

– Общие сведения о назначении, составе и структуре САПР технических объектов на примере программного комплекса "КОМПАС";

*–* Классификация САПР и задач, решаемых при помощи САПР разных уровней. Основные факторы, влияющие на выбор типа САПР;

- Современные методы инженерных расчетов в машиностроительных САПР. Конечно-элементный анализ и оптимизация технических объектов в САПР;

– Применение современных компьютерных технологий в проектировании при помощи подсистем САПР верхнего уровня.

# **Диагностика компетенций студента**

Учебным планом по специальности 1-36 12 01 «Проектирование и производство сельскохозяйственной техники» предусмотрен экзамен. Оценка учебных достижений студента осуществляется на экзамене, который проводится в письменной форме.

Для текущего контроля и самоконтроля знаний и умений студентов по данной дисциплине можно использовать следующий диагностический инструментарий:

Устная форма:

- выборочный устный (блиц) опрос по пройденной теме.

Письменная форма:

- письменные контрольные работы. Устно-письменная форма:

- экзамен.

# **Примерный перечень тем лабораторных занятий**

1. Разработка эскизов и чертежей сборочных единиц в среде Компас-График.

2. Разработка спецификации для сборочной единицы в подпрограмме Компас-спецификация.

- 3. Автоматизированное проектирование цилиндрических пружин в подпрограмме Компас-Spring.
- 4. Автоматизированное проектирование тел вращения в подпрограмме КОМПАС-Shaft 2D.
- 5. Разработка геометрических моделей в среде КОМПАС-3D.
- 6. Автоматизированное проектирование тел вращения в подпрограмме КОМПАС-Shaft 3D.
- 7. Влияние ассоциативных связей между 3D моделями, чертежами и спецификацией на оформление конструкторской документации.

8. Анализ статической прочности деталей сложной конфигурации при помощи программы, реализующей МКЭ.

9. Анализ статической прочности рамы сельскохозяйственной машины при помощи программы, реализующей МКЭ.

10. Разработка оптимизационной модели технического объекта.

11. Исследование пространства внутренних параметров технического объекта

12. Принятие оптимального решения с учетом векторного характера критериев оптимальности технического объекта.

## **Описание инновационных подходов к преподаванию учебной дисциплины**

Основные методы (технологии) обучения, отвечающие целям и задачам дисциплины:

- элементы проблемного обучения (проблемное изложение, вариативное изложение), реализуемые на лекционных занятиях;

- элементы учебно-исследовательской деятельности, реализация творческого подхода, реализуемые на лабораторных занятиях.

## **Требования к обучающемуся при прохождении текущей аттестации**

В соответствии с п. 17 Положения «О текущей аттестации» от 11.11.2013 № 29 студенты допускаются к сдаче экзамена по учебной дисциплине «Системы автоматизированного проектирования» при условии выполнения ими всех видов занятий, предусмотренных учебным планом и настоящей учебной программой.

# **Критерии оценок результатов учебной деятельности**

При оценке знаний обучающихся отметками в баллах по десятибалльной шкале применяются критерии оценки результатов учебной деятельности обучающихся в учреждениях высшего образования по десятибалльной шкале (Письмо Министерства образования Республики Беларусь от 28.05.2013 г . № 09-10/53- ПО).

# **Вопросы для самостоятельной работы студентов**

- 1. Назначение, состав и структура машиностроительного программного комплекса "КОМПАС"
- 2. Основные факторы, влияющие на выбор типа САПР
- 3. Особенности разработки чертежей в КОМПАС-График.
- 4. Классификация задач, решаемых при помощи САПР
- 5. Системы проектирования КОМПАС Shaft и КОМПАС Spring.
- 6. Понятие о САПР. Типы машиностроительных САПР.
- 7. Геометрическое моделирование в КОМПАС 3D.
- 8. Назначение и состав проектирующих подсистем САПР
- 9. Подсистема формирования спецификаций в КОМПАС-График
- 10. Назначение и состав обслуживающих подсистем САПР.
- 11. Архитектура и состав ЛОЦМАН PLM
- 12. Информационное обеспечение САПР, назначение и состав.
- 13. Характеристика системы управления жизненным циклом изделия ЛОЦ-МАН PLM
- 14. Программное обеспечение САПР, назначение и состав.
- 15. Функциональные возможности ЛОЦМАН PLM
- 16. Математическое обеспечение САПР, назначение и состав
- 17. Состав САПР КОМПАС PDM
- 18. Техническое обеспечение САПР, назначение и состав.
- 19. Этапы жизненного цикла изделия на примере самоходного кормоуборочного комбайна
- 20. Проектирующие и обслуживающие подсистемы в машиностроительных САПР
- 21. Структура комплекса средств автоматизированного проектирования как базы машиностроительной САПР
- 22. Методы оптимизации технических объектов.
- 23. Назначение и возможности программного комплекса конечно-элементного анализа на примере ИСПА (интегрированной системы прочностного анализа)
- 24. Математические методы оптимизации.
- 25. Создание моделей-прототипов
- 26. Структура ПК КЭ анализа конструкций рам и деталей сложной конфигурации с/х машин
- 27. Теоретические основы КЭ анализа Типы КЭ. Формирование КЭ сетки
- 28. Многовариантность решений и многокритериальность оценки результатов проектирования
- 29. Использование 3D-принтеров для контроля размеров и управления качеством изделий
- 30. Постановка задачи параметрической оптимизации: формулировка и компоненты
- 31. Актуальность технологии быстрого прототипирования
- 32. Выбор управляемых параметров, критериев и функциональных ограничений в задаче многокритериальной оптимизации
- 33. Постановка задачи многокритериальной оптимизации на примере двухступенчатого редуктора
- 34. Коллективная конструкторская разработка сложного технического изделия.
- 35. Применение лазерной стереолитографии.
- 36. Положительные и отрицательные стороны при свертке задачи многокритериальной оптимизации в однокритериальную.
- 37. Виды обеспечений в машиностроительных САПР
- 38. Характеристика системы управления жизненным циклом изделия ЛОЦ-МАН PLM
- 39. Новейшие достижения автоматизированного производства на примере лазерного раскроя металлического листа
- 40. Алгоритм решения задачи многокритериальной оптимизации ТО.

# ПРОТОКОЛ СОГЛАСОВАНИЯ УЧЕБНОЙ ПРОГРАММЫ

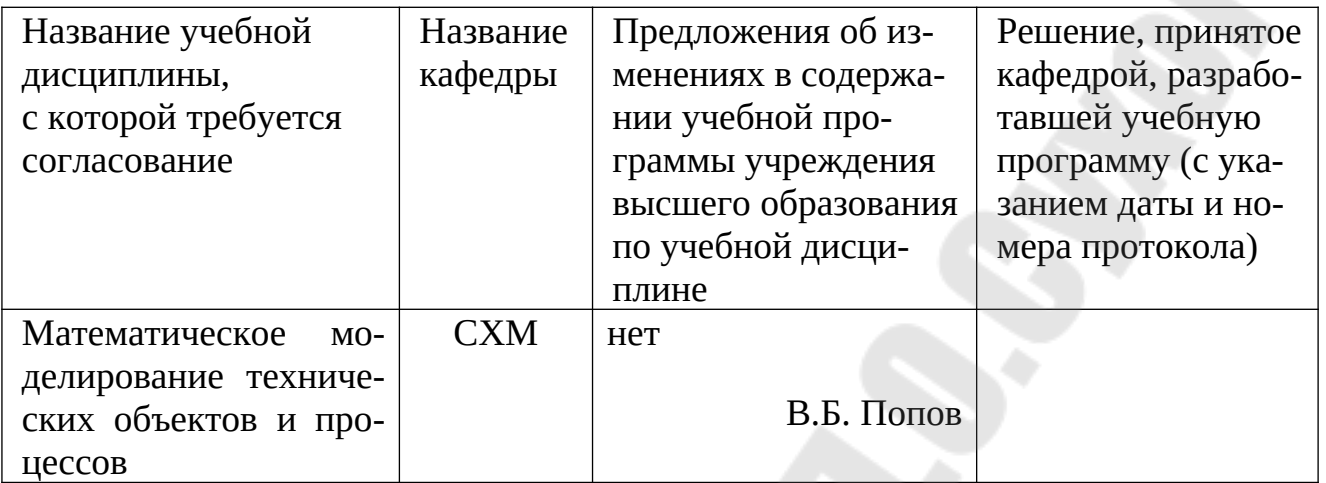